## **FLASH\_ERASE command**

This command starts an entire Flash erase process. A full Flash erase process may take up to 30 seconds for M25PS32 SPI Flash chip (check your SPI Flash data sheet for actual time values). To control Flash busy status, use READ\_STATUS command.

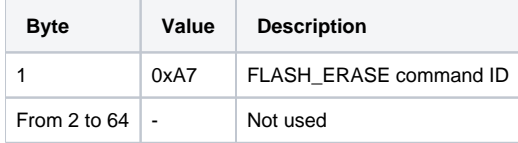

**FLASH\_ERASE Command Packet Layout**

Reply packet doesn't contain any usable information.